# Google File System Google

Janina Mincer-Daszkiewicz Systemy rozproszone MSUI, II rok

#### **Materiały i rysunki zaczerpnięto z następujących źródeł**

S. Ghemawat, H. Gobioff, Sun-Tak Leung, The Google File System, firma Google, SOSP 2003

<http://students.mimuw.edu.pl/SR-MSUI/02-googlefs/gfs-sosp2003.pdf>

R. Harris, Google File System Eval: Part I i Part II.

<http://storagemojo.com/google-file-system-eval-part-i/> i

<http://storagemojo.com/google-file-system-eval-part-ii/>

#### **Google FS z lotu ptaka ...**

- Produkt firmy Google $^{\rm TM}$
- Skalowalny, rozproszony system plików, dla du żych rozproszonych aplikacji, przetwarzaj ących du że ilo ści danych (zgadnij jakich ;)
- Zapewnia odporność na błędy (ang. *fault tolerance* )
- Dzia ła dobrze na tanim, standardowym sprz ęcie
- Zapewnia dobr ą wydajność du żej liczbie klientów
- Wykorzystywany przez firm ę Google jako podstawowa platforma pamięci zewnętrznej w usługach i badaniach
- Największa instalacja: setki terabajtów pamięci, tysiące dysków, setki klientów

#### **Cele projektowe**

- • Cele projektowe zbieżne z celami poprzednich projektów
	- Wydajność
	- Skalowalność
	- Niezawodność
	- Dostępność
- Nowe cele projektowe wynikające ze specyficznych potrzeb aplikacji klienckich i specyficznego środowiska technicznego
	- Założenie o częstych awariach elementów składowych systemu Jest ich bardzo dużo, sprzęt jest średniej klasy
	- Musi zawierać rutynowe mechanizmy wspierające: monitorowanie, wykrywanie błędów, odporność na błędy, automatyczne odtwarzanie po awarii
	- Przeznaczony dla OLBRZYMICH plików

System ma obsługiwać efektywnie miliony plików o typowym rozmiarze 100 MB, częstym przypadkiem będą też pliki wielkości wielu GB, należy wspierać małe pliki, ale bez szczególnych względów

#### **Cele projektowe – cd**

- Nowe cele projektowe cd
	- Optymalizowany dla niestandardowych wzorców dost ępu

**Odczyty**: du że sekwencyjne odczyty tego samego pliku przez tego samego klienta (pojedyncza operacja rz ędu setek KB, 1 MB lub wi ęcej) i ma ł<sup>e</sup> losowe odczyty (kilka KB w losowym miejscu)

**Zapisy**: dopisywanie na ko ńcu pliku, du żymi porcjami (jak przy odczytach), a nie nadpisywanie istniej ących danych, po utworzeniu plik jest rzadko modyfikowany, ma łe losowe zapisy mog ą wyst ępowa ć, ale nie trzeba ich szczególnie wspiera ć

(obs ługa pami ęci podr ęcznych po stronie klienta traci swoje znaczenie)

– **API** systemu plików musi wspierać te cele projektowe i współgrać z potrzebami aplikacji

wsparcie dla wielu klientów dopisuj ących atomowo na ko ńcu pliku, <sup>z</sup> minimalnym narzutem na synchronizacj ę

– Wa żniejsza je du ża **szerokość pasma** (ang. *bandwidth*) ni ż **niskie opó źnienie** (ang. *latency*). Wi ęcej aplikacji wymaga wysokiego tempa obs ługi du żych ilo ści danych ni ż krótkich czasów reakcji przy indywidualnych odczytach i zapisach

#### **API**

- Nie implementuje interfejsu POSIX
- Pliki są zorganizowane hierarchicznie w katalogi i identyfikowane nazwami ścieżkowymi
- Standardowe operacje: *create*, *delete*, *open*, *close*, *read*, *write*
- Nowe operacje:
	- *snapshot* tworzy (niskim kosztem) kopię pliku lub drzewa katalogu
	- *record append* atomowe dopisanie na końcu pliku, dla współbieżnie działających procesów, bez dodatkowej synchronizacji (prościej dla aplikacji!)

# **Architektura**

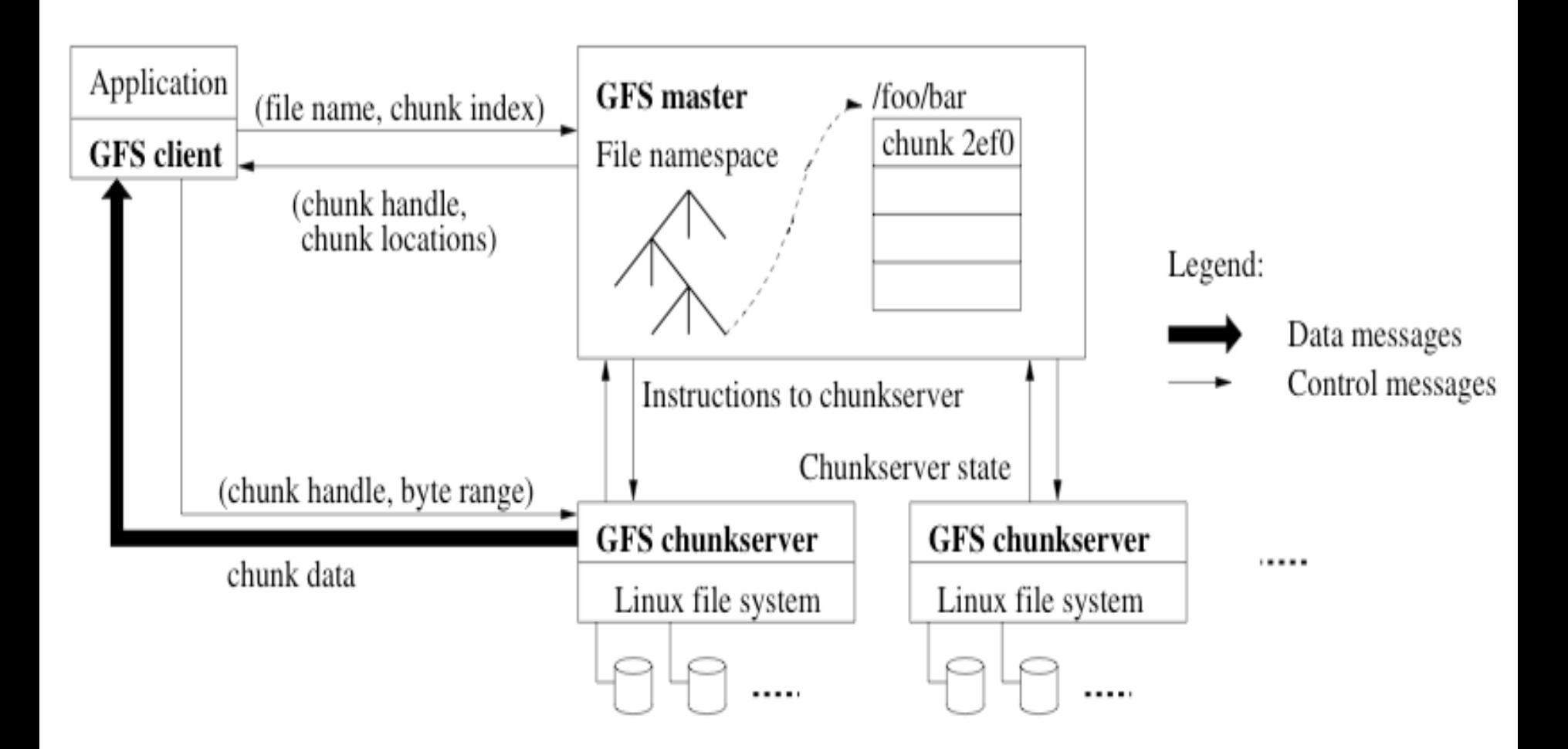

Figure 1: GFS Architecture

#### **Architektura - cd Architektura - cd**

- Klaster GFS sk łada si ę z jednego **zarz ądcy** (ang. *master*) i wielu **serwerów kawa łków plików** (ang. *chunkserver*) – zwykle to maszyna Linuksowa z procesem pełniącym rolę serwera, wykonywanym na poziomie u żytkownika
- Zarz ądca i serwery plików mog ą by ć usytuowane na tej samej maszynie fizycznej
- Pliku s ą dzielone na kawa łki sta łego rozmiaru, identyfikowane 64-bitowym uchwytem, który jest niezmienny i globalnie unikatowy
- Serwer plików zapisuje te kawa łki na lokalnych dyskach jako linuksowe pliki

#### **Architektura - cd Architektura - cd**

- Kawa łki s ą replikowane na wielu serwerach (domy ślnie trzech)
- Zarządca zarządza metadanymi plików: przestrzenią nazw, prawami dost ępu, odwzorowaniem plików w kawa łki, po ł o żeniem kawa łków na serwerach
- Ponadto zarz ądca steruje innymi zadaniami centralnymi, jak migrowanie kawa łków mi ędzy serwerami, od śmiecaniem. Cyklicznie wysy ła do serwerów komunikaty kontrolne typu *heartbeat*, przekazuj ąc instrukcje i zbieraj ąc informacje o stanie

#### **Architektura - cd Architektura - cd**

- Kod klienta GFS, dołączany do aplikacji, implementuje GFS API i w imieniu aplikacji komunikuje się z zarządcą i serwerami plików
- Klient komunikuje si ę z zarz ądc ą w celu wykonania operacji na metadanych, wszelkie transmisje danych s ą wykonywane bezpo średnio mi ędzy klientem i serwerami plików
- 10• Ani klient, ani serwery plików nie buforuj ą danych. W przypadku klienta obszary robocze plików s ą zbyt du że by pomieściły się w pamięci podręcznej. Klient buforuje natomiast metadane. Serwery nie buforuj ą danych, poniewa ż kawa łki s ą plikami w lokalnym systemie plików, które s ą ju ż buforowane przez Linux

#### **Projekt - zarz Projekt - zarządca**

- Posiadanie pojedynczego zarządcy ułatwia podejmowanie globalnych decyzji, ale nie może on stać się wąskim gardłem
- Przykład obsługa pojedynczego odczytu:
	- znając stały rozmiar kawałka, klient tłumaczy nazwę pliku i przesunięcie w indeks kawałka
	- wysyła do zarządcy żądanie podając nazwę i ten indeks
	- zarządca odpowiada podając uchwyt i miejsce położenia kawałków
	- klient buforuje tę informację
	- klient wysyła żądanie do jednej z replik podają<sup>c</sup> uchwyt i zakres danych

#### **Projekt – zarz Projekt – zarządca cd**

- • Późniejsze odczyty tego samego kawałka nie wymagają interakcji z zarządcą dopóki nie wygaśnie ważność buforowanych metadanych lub plik nie zostanie ponownie otwarty
- • Klient zwykle pyta o wiele kawałków, a zarządca zwykle dołącza informacje o kolejnych (w sensie położenia w pliku) kawałkach

# **Projekt – rozmiar kawa Projekt – rozmiar kawałka**

- Rozmiar kawałka to 64 MB (dużo więcej niż typowy rozmiar bloku w systemie plików)
- Korzy ści
	- rzadsza komunikacja klienta z zarządcą (odczuwalna właśnie przy du żych sekwencyjnych odczytach i zapisach)
	- większa szansa, że klient wykona wiele operacji na tym kawałku poprzez jedno połączenie TCP
	- mniej miejsca zajmuj ą metadane u zarz ądcy (mo żna je przechowywa ć w pami ęci)
- • Wady
	- ma ły plik sk łada si ę z jednego kawa łka, przechowuj ące go serwery mog ą by ć mocno obciążone gdy korzysta z niego wiele klientów. Rozwi ązanie: stworzy ć wi ęcej replik

# **Projekt – metadane Projekt – metadane**

- •Struktury danych w pamięci
	- wszystkie trzy rodzaje: nazwy plików i kawa łków, odwzorowanie plików w kawałki, położenie kawałków
	- szybki dostęp
	- skanowanie w tle w celu implementacji od śmiecania, ponownego tworzenia replik w przypadki awarii serwerów, równowa żenie obciążenia poprzez migracj ę replik
	- ile pamięci potrzeba: 64 bajty metadanych na każdy kawałek, tyle samo na nazwy plików
- Położenie kawałków
	- Zarządca nie trzyma tej informacji w pamięci trwałej, tylko odpytuje serwery przy starcie oraz kontroluje migracje i cyklicznie monitoruje serwery
	- 14• Nie próbuje się za wszelką cenę utrzymywać spójnego obrazu stanu zawartości serwerów

#### **Projekt – metadane Projekt – metadane**

- • Dziennik operacji
	- zawiera zapis krytycznych zmian w metadanych (tylko przestrzenie nazw i odwzorowanie plików w kawa łki)
	- stanowi jedyny trwa ły zapis metadanych
	- definiuje porz ądek operacji wspó łbie żnych
	- jest replikowany na wielu zdalnych maszynach
	- najpierw wrzuca si ę nowy rekord dziennika na dysk, lokalnie i zdalnie, a dopiero potem odpowiada klientowi (zarz ądca skleja kilka rekordów w jeden przed zrzuceniem na dysk)
	- 15• zarz ądca odtwarza swój stan wykonuj ąc po kolei operacje z dziennika. Aby zmniejszy ć rozmiar dziennika, po przekroczeniu ustalonego rozmiaru jest robiony (b. efektywnie, ok. 1 min dla segmentu z kilkoma milionami plików) zrzut aktualnego stanu (ang. *checkpoint*). Zrzut ma posta ć zwartego B-drzewa, które mo żna bezpo średnio odwzorowa ć do pami ęci

# **Projekt – model spójno Projekt – model spójno ści**

- • GFS gwarantuje, że:
	- Zmiany w przestrzeni nazw plików (np. tworzenie pliku) s ą atomowe (tylko zarz ądca)
	- Stan fragmentu pliku:
		- *spójny* jeśli wszyscy klienci zawsze widzą te same dane (niezale żnie od wyboru repliki), lecz niekoniecznie pochodz ące z jednej operacji zapisu (zwykle b ę d ą to pomieszane części ró żnych zapisów)
		- *zdefiniowany* jeśli spójny i klienci widzą całość zapisanych zmian

## **Projekt – model spójno Projekt – model spójno ści cd**

Stan po zmianie zale ży od rodzaju operacji, jej wyniku (sukces czy pora żka) oraz przebiegu (czy wspó łbie żne zapisy)

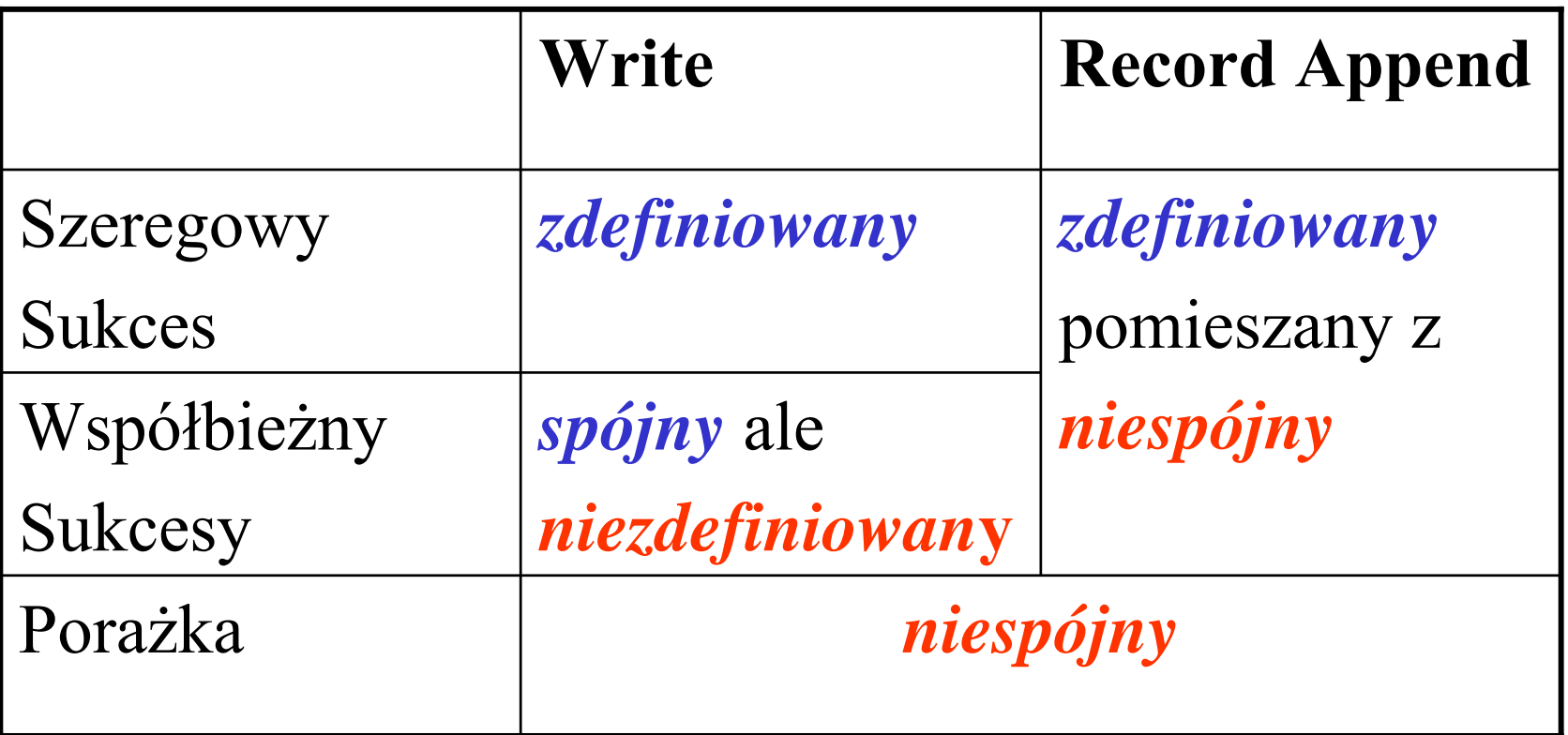

## **Projekt – model spójno Projekt – model spójno ści cd**

- Write dane są zapisywane od podanego przez aplikację przesuni ęcia
- **Record append** rekord jest dopisywany atomowo **co najmniej raz**, nawet przy wspó łbie żnych zapisach (GFS nie gwarantuje, że kopie b ę d ą identyczne). GFS ustala przesuni ęcie i przekazuje klientowi. Jest to pocz ątek zdefiniowanego obszaru zawieraj ącego rekord. GFS mo że pomi ędzy wstawi ć dope łnienie (ang. *padding*) lub duplikaty rekordu. Zajmuj ą one obszary uwa żane za niespójne i zwykle s ą niewielkie w porównaniu z dużą ilo ści ą danych u żytkownika.

# **Projekt – model spójno Projekt – model spójno ści**

- Spójność zapewniona dzięki: wykonywaniu zmian w tej samej kolejno ści na wszystkich replikach, stosowaniu numeru wersji kawa łka do wykrywania nieaktualnych replik, regularne wykrywanie nieaktywnych serwerów
- Aplikacje mog ą przystosowa ć si ę do rozlu źnionego modelu spójno ści przy u życiu kilku prostych technik:
	- polegaj ąc raczej na dopisywaniu (append) ni ż nadpisywaniu (write)
	- robiąc cykliczne zrzuty (checkpointing)
	- 19• stosując sumy kontrolne (samo-walidujące się rekordy). Ka żdy rekord przygotowany przez pisarza zawiera sumę kontrolną. Czytelnik może dzięki niej rozpozna ć i usunąć dope łnienie i duplikaty

# **Interakcje w systemie – dzier żawa i kolejność zapisów**

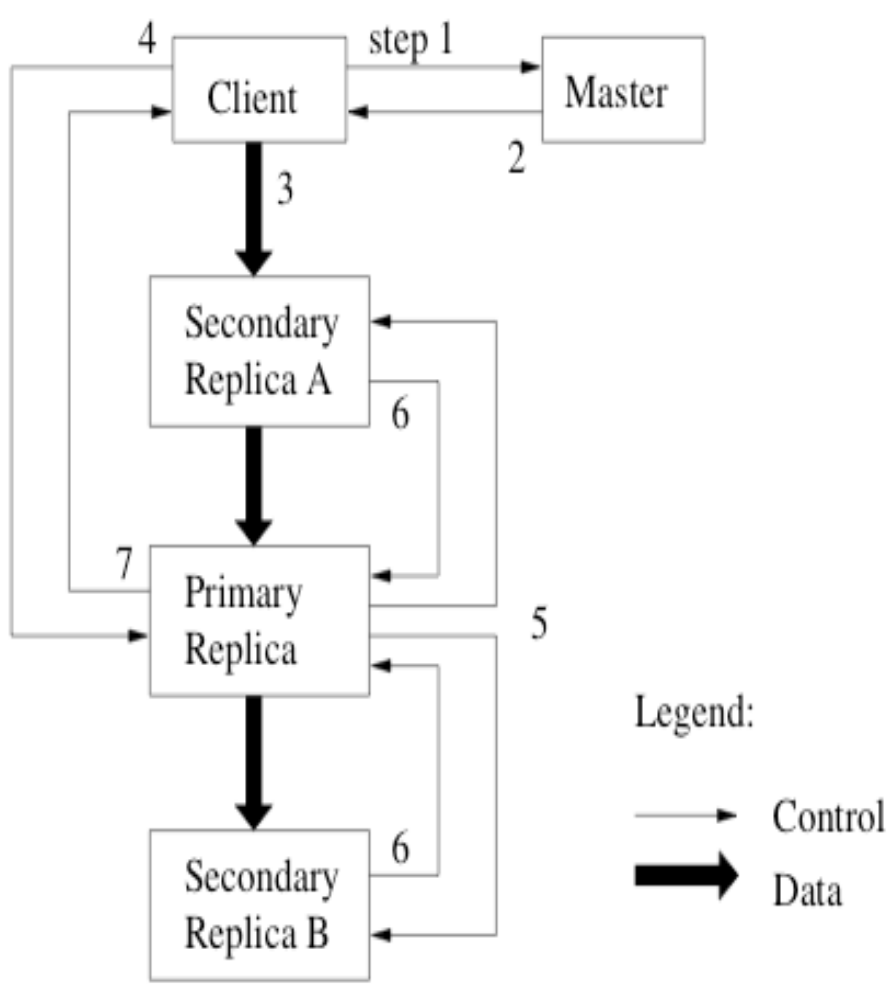

Figure 2: Write Control and Data Flow

- 1. klient pyta który serwer dzier żawi kawałek X i które serwery maj ą repliki X
- 2. serwer przesy ła id'y repliki g łównej i podrz ędnych
- 3. wys łanie danych do wszystkich replik, w dowolnym porz ądku
- 4. wys łanie żądania zapisu do g łównego serwera
- 5. żądanie zapisu przekazane do podrz ędnych serwerów
- 6. podrz ędne odpowiadaj ą po zako ńczeniu zapisu
- 20 $7<sub>l</sub>$ łówny odpowiada klientowi

# **Interakcje – dzier Interakcje – dzierżawa i kolejno awa i kolejność zapisów zapisów**

- **ad. 1** Zarządca przydziela dzierżawę kawałka pliku serwerowi g łównemu na pewien okres (zwykle 60 sec); dzierżawę można przedłużyć; jeśli serwer przestanie dzia ł a ć, to dzier żawa sama wyga śnie
- **ad. 2** Klient zapamiętuje przekazane mu dane na potrzeby przysz łych zapisów. B ędzie musia ł ponownie skontaktowa ć si ę z zarz ądc ą wtedy, gdy serwer g łówny stanie si ę niedost ępny lub wyga śnie dzier żawa
- 21• **ad. 3** Przesy łanie danych potokowo, klient wysy ła do najbli ższego serwera, ten natychmiast do kolejnego najbli ższego serwera itp., zgodnie z topologi ą sieci (pe łne wykorzystanie przepustowo ści pasma w full-duplex Ethernet).

# **Interakcje – dzier Interakcje – dzierżawa i kolejno awa i kolejność zapisów zapisów**

- **ad. 3 cd.** Serwery podrzędne zapisują dane w lokalnym buforze LRU.
- **ad. 4** Gdy wszystkie repliki potwierdz ą otrzymanie danych, klient wysy ła do g łównego serwera żądanie zapisu. Ten przydziela wszystkim otrzymanym żądaniom zapisu danego kawa łka (potencjalnie od ró żnych klientów) numery seryjne. Wykonuje operacje lokalnie u siebie w tej kolejno ści.
- **ad. 5** Serwer g łówny przekazuje podrz ędnym żądanie zapisu z numerem seryjnym, wszystkie podrz ędne u siebie wykonuj ą operacje w tej zadanej kolejno ści.
- **ad.** 6 Po zakończeniu zapisu podrzędne wysyłają do g łównego potwierdzenie.

## **Interakcje – dzier Interakcje – dzierżawa i kolejno awa i kolejność zapisów zapisów**

• **ad. 7** Serwer g łówny odpowiada klientowi. Wszelkie błędy w dowolnej replice tak że s ą raportowane klientowi. W przypadku błędu operacja mog ła si ę powieść tylko w serwerze g łównym i dowolnym podzbiorze pozosta łych. W takim przypadku żądanie klienta kończy się porażką i modyfikowany obszar pozostaje w niespójnym stanie. Klient radzi sobie z tym powtarzaj ąc kroki 3-7, a w ostateczno ści powtarzaj ąc zapis.

23Je śli zapis jest du ży lub przekracza granice kawa łków, to kod klienta GFS dzieli go na kilka operacji zapisu, które mog ą zosta ć przeplecione z operacjami innych klientów (wynikowy obszar b ędzie w stanie spójnym, ale niezdefiniowanym)

## **Interakcje – atomowe Interakcje – atomowe record append record append**

- Dołączanie na ko ńcu pliku przebiega w krokach 1-7 z niewielką dodatkową logiką w serwerze głównym. Sprawdza on, czy dopisywane bajty zmieszcz ą si ę w ca ł o ści w bieżącym kawa łku. Je śli tak, to dzia ła jak poprzednio, wpp. dope łnia kawa łek do maksimum, zleca serwerom podrz ędnym zrobienie tego samemu i odpowiada klientowi, że musi on przekaza ć żądanie do nast ępnego kawa łka. Operacja dopisywania mo że obejmować obszar nie większy niż ¼ kawałka.
- 24• Jeśli operacja kończy się porażką w dowolnej replice, klient powtarza j ą. W rezultacie repliki tego samego kawa łka mog ą zawiera ć ró żne dane (duplikaty ca ł o ści lub części tego samego rekordu).

## **Zarządca – obs dca – obsługa przestrzeni nazw uga przestrzeni nazw**

- GFS nie utrzymuje standardowej informacji o katalogu i jego zawartości ani nie wspiera aliasów. Przestrzeń nazw jest logicznie reprezentowana jako tabela odwzorowująca pełne nazwy ścieżkowe w metadane. Dzięki kompresji prefiksowej tabela mieści się w pamięci. Z każdym węzłem w drzewie przestrzeni nazw jest związany **klucz** (ang. *lock*) **odczytu-zapisu**
- Każda operacja wymaga zbioru kluczy, np. podczas operacji na pliku/katalogu /d1/d2 .../dn/liść wymagane są klucze do odczytu dla /d1, /d1/d2, ..., /d1/d2.../dn i klucz do odczytu lub zapisu do /d1/d2 .../dn/liść
- 25• Mechanizm kluczy dopuszcza współbieżne zapisy w tym samym katalogu

#### **Zarządca – obs dca – obsługa przestrzeni nazw uga przestrzeni nazw**

- **Przykład**: mechanizm kluczy zapobiegnie utworzeniu /home/user/foo w trakcie tworzenia migawki z /home/user <sup>w</sup>/save/user.
- • migawka pobiera klucze do odczytu do /home i /save oraz klucze do zapisu do /home/user i /save/user
- • operacja **create** pobiera klucze do odczytu do /home i /home/user oraz klucz do zapisu do /home/user/foo
- operacje są poprawnie serializowane, gdyż ubiegają się o pozostające w konflikcie klucze do /home/user
- • **create** NIE WYMAGA klucza do zapisu do katalogu macierzystego (nie ma niczego takiego co by wymagał<sup>o</sup> ochrony)

## **Zarządca – rozmieszczanie replik dca – rozmieszczanie replik**

- GFS klaster obejmuje setki serwerów rozmieszczonych pomiędzy różnymi półkami w szafach w serwerowni. Komunikacja pomiędzy dwoma maszynami na różnych półkach może wymagać pokonania jednego lub więcej przełączników (ang. *switch*)
- Strategia rozmieszczania ma na celu: maksymalizację niezawodności i dostępności danych oraz wykorzystania pasma sieci. Rozmieszczając dobiera się zarówno maszyny, jak i półki
- Powinny istnieć repliki kawałka, które przeżyły awarię całej półki, ruch związany z transmisją danych powinien wykorzystywać zagregowane pasmo wielu półek

#### **Zarządca – tworzenie, re-replikacja, Zarządca – tworzenie, re-replikacja, równoważenie obciążenia równoważenie obciążenia**

- Nowe repliki są umieszczane na serwerach ze współczynnikiem wykorzystania dysków poniżej średniej
- Dąży się do ograniczenia liczby ostatnio tworzonych replik na każdym serwerze
- Rozrzuca się repliki pomiędzy półkami w szafie
- Zarządca tworzy nowe repliki, gdy liczba dostępnych replik spada poniżej minimum
- Zarządca cyklicznie bada rozproszenie istniejących replik i zmienia ich położenie realizując cele takie jak podczas tworzenia replik

## **Zarządca – od dca – odśmiecanie miecanie**

- Gdy plik jest usuwany, GFS zapisuje zmiany w dzienniku, ale nie usuwa od razu pliku, tylko zmienia mu nazwę (na nazwę ukrytego pliku) i pozostawia ze stemplem czasowym z chwili usunięcia.
- Zarządca regularnie przegląda przestrzeń nazw systemu plików i usuwa ukryte pliki starsze niż trzydniowe
- Podczas takiego przeglądu identyfikuje także osierocone kawałki i wymazuje ich metadane
- Każdy serwer w cyklicznie wysyłanych komunikatach **heartbeat** przekazuje listę posiadanych kawałków, a zarządca odpowiada przesyłając dane kawałków, które nie są już dostępne w metadanych zarządcy

# **Zarządca – wykrywanie nieaktualnych replik dca – wykrywanie nieaktualnych replik**

- Replika staje się nieaktualna, gdy zawierający ją serwer przeoczy jakieś modyfikacje
- Zarządca utrzymuje dla każdego kawałka **numer wersji**
- Kiedy zarządca przydziela nową dzierżawę kawałka, zwiększa numer wersji i przekazuje go aktualnym replikom
- Gdy serwer dołącza do klastra po okresie nieaktywności, przekazuje zarządcy listę swoich kawałków i ich numery wersji
- Zarządca usuwa nieaktualne repliki podczas rutynowego odśmiecania (w międzyczasie traktuje je jakby nie istniały)
- wersji klient weryfikuje numer komunikując się z re<u>p</u>liką • Zarządca przesyłając klientowi listę replik dołącza numer

#### **Benchmarki Benchmarki**

- •Testy na małym klastrze: jeden zarządca, dwie kopie zarządcy, 16 serwerów, 16 klientów
- •Każda maszyny dobre PC
- •19 serwerów na jednym przełączniku, 16 klientów na drugim
- •1Gb połączenia między serwerami
- •320 GB danych

#### •**Test odczytu**

•Każdy klient czyta losowo 4MB, 256 razy

•32 GB RAM, 10% cache hit ratio

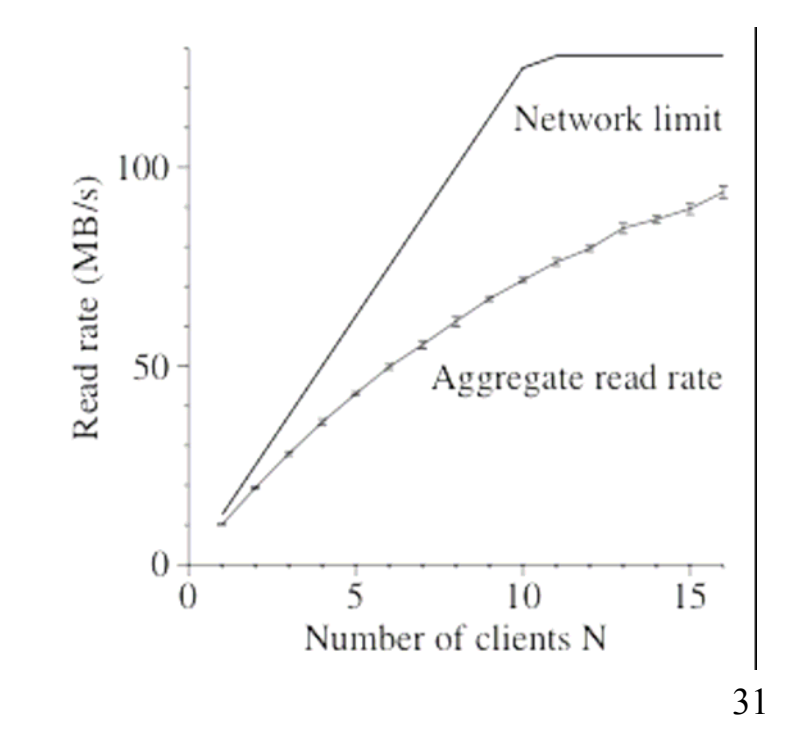

#### **Benchmarki - cd Benchmarki - cd**

#### •**Test zapisu**

•N klientów pisze do N plików, 1 GB w 1 MB fragmentach •Ograniczony przez konieczność zapisywania wszystkiego w 3 kopiach

#### •**Test dołączania rekordu**

•N klientów dołącza rekordy do jednego pliku

•Wydajność ograniczona przez przepustowość sieci w drodze do serwera zawieraj ącego plik

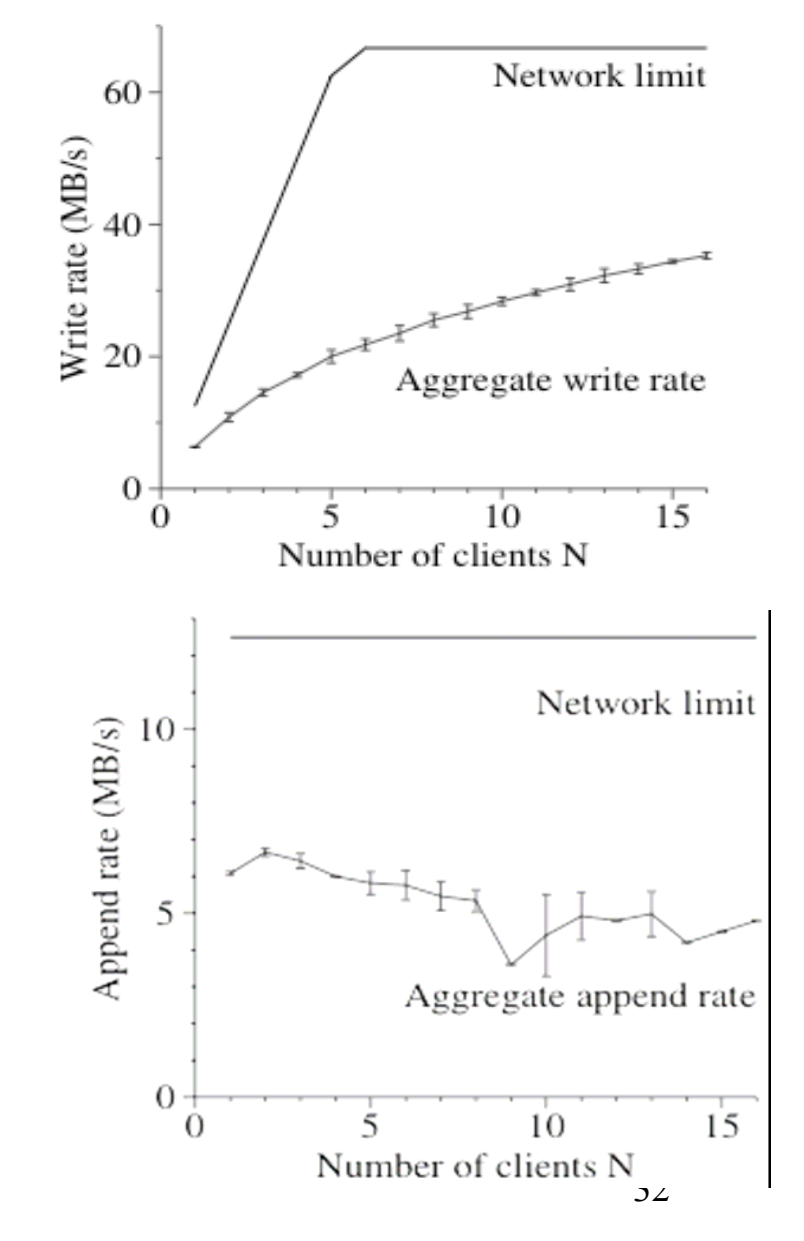

#### **Wyniki testów Wyniki testów**

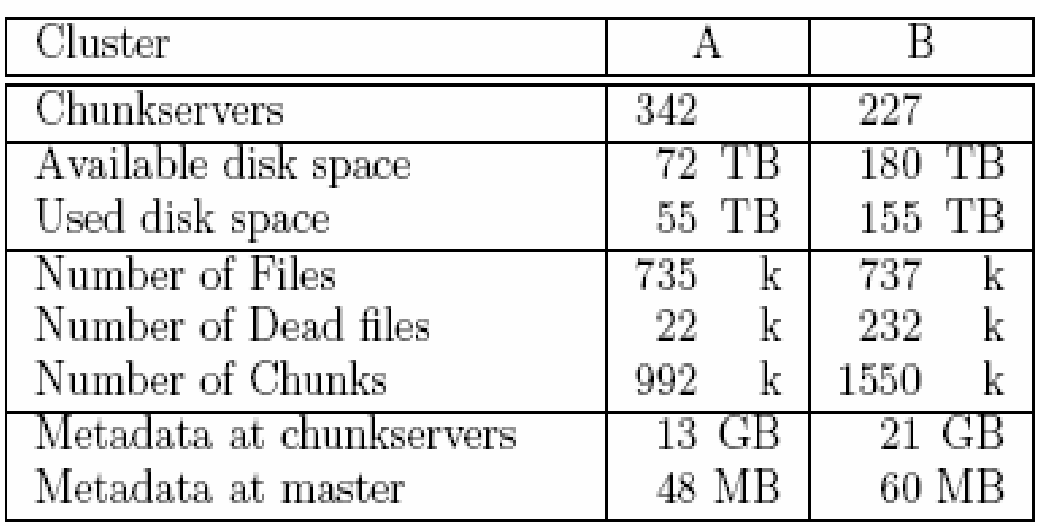

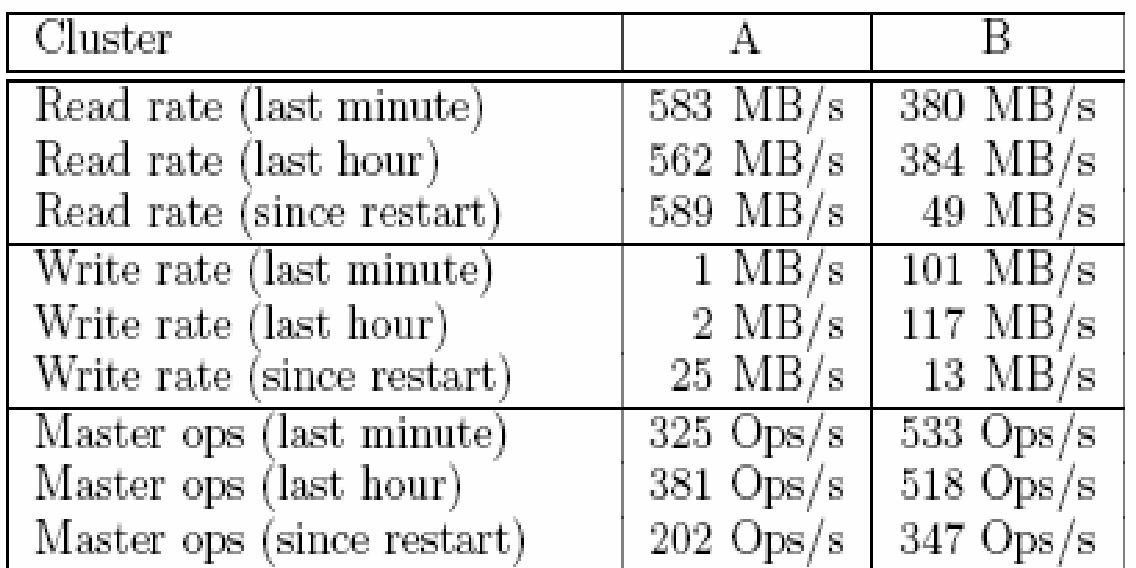

# **GFS - Podsumowanie GFS - Podsumowanie**

- • Zalety
	- **Dostępność**. Potrójna redundancja, potokowa replikacja kawałków, szybkie przejmowanie zadania zarządcy przez inn<sup>ą</sup> maszynę, inteligentne rozmieszczanie replik, automatyczna rereplikacja, tanie migawki (snapshot). Tę zaletę użytkownicy Google'a obserwują na co dzień.
	- **Wydajność**. Ponad 90% operacji to odczyty. GFS zapewnia b. dobrą wydajność przy dużych, sekwencyjnych odczytach. Google mógł sobie pozwolić na udostępnianie użytkownikom plików video na swoich serwerach. Także: rozdzielenie przepływu danych i sterowania.
	- **Zarządzanie**. System sam radzi sobie z awariami, oferuje automatyczne równoważenie obciążenia, dodatkowo udostępnia migawki, trzyma do 3 dni usunięte pliki.
	- **Koszt**. Nie wymaga żadnych kosztownych elementów sprzętowych.

#### **GFS - Podsumowanie GFS - Podsumowanie**

#### • Wady

- – Wydajność przy małych losowych odczytach i zapisach nie jest wystarczająca dla aplikacji obsługiwanych w standardowych centrach danych. Brak buforowania danych nie wszędzie się sprawdzi.
- – Operacja **record append** i rozluźniony model spójności nie sprawdzałyby się w standardowych zastosowaniach.
- – GFS nie jest na sprzedaż, nie jest systemem o ogólnie dostępnych źródłach.
- **Podsumowując**: nawet gdyby był na sprzedaż, jest to niszowy produkt, który nie odniósłby sukcesu na otwartym rynku. Jest natomiast znakomitych przykładem tego co MOŻNA osiągnąć dostosowując oprogramowanie (nie sprzęt) do specyficznych potrzeb.